# **Installationshandbok** ColorEdge CS2730

**färgskärm-LCD**

#### **Viktigt**

Läs försiktighetsåtgärderna, den här installationshandboken och användarmanualen som finns på CD-skivan noggrant så att du känner dig säker och får ett effektivt användande av produkten. Spara handboken för framtida behov.

På vår webbplats finns den senaste produktinformationen, inklusive användarmanualen.

### http://www.eizoglobal.com

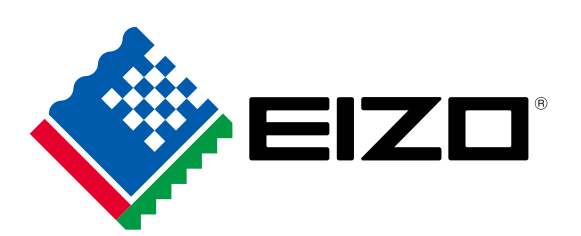

Copyright<sup>©</sup> 2016 EIZO Corporation All rights reserved.

# 1. Förpackningens innehåll

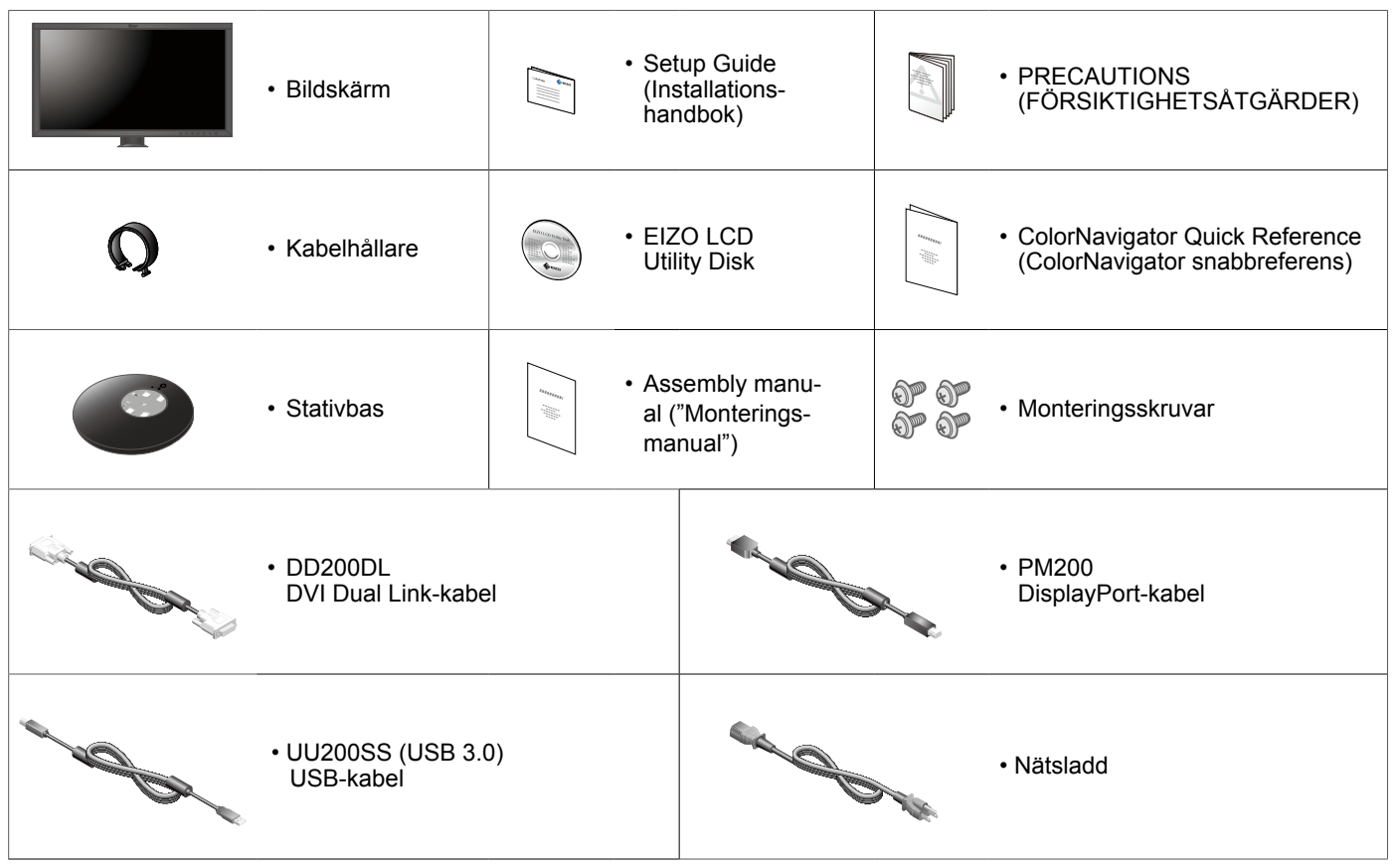

# **2. Montera stativet**

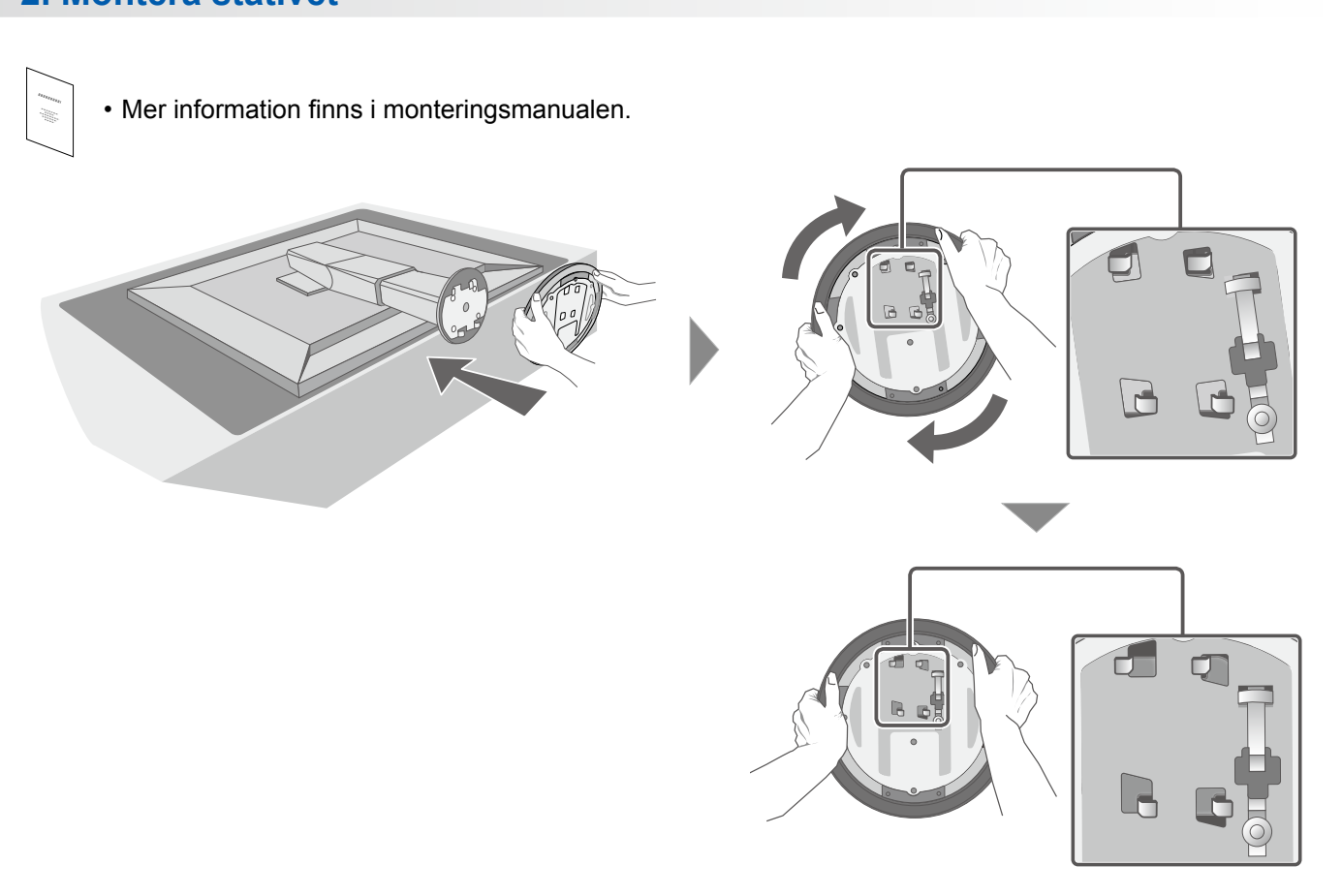

#### **Anslutningar 3.**

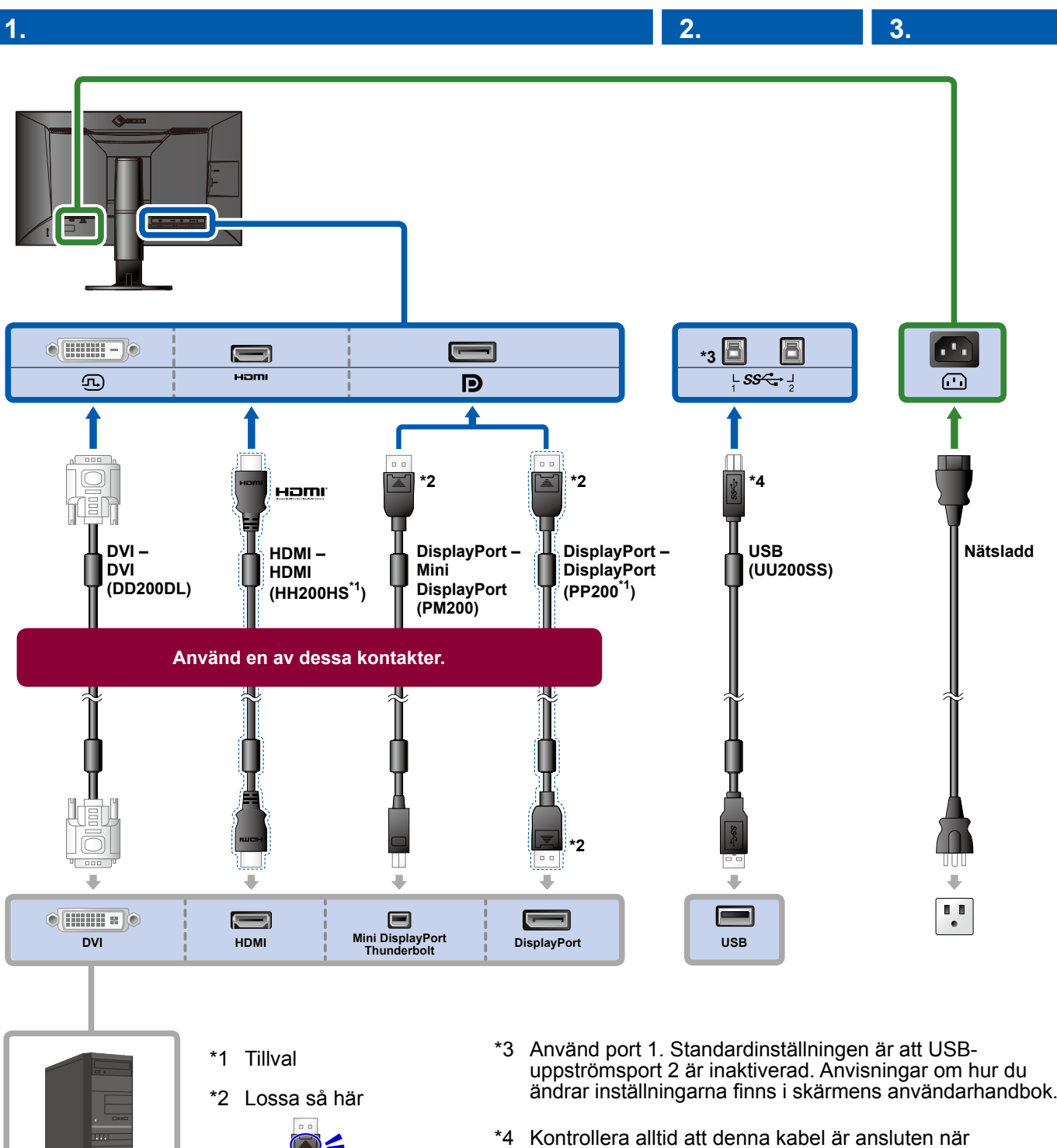

**4.**

- mar.
- ColorNavigator 6 eller Quick Color Match används.

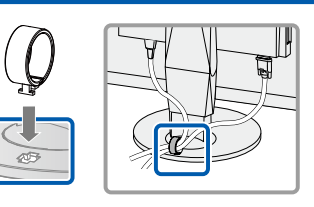

Använd kabelhållaren på stativets baksida för att hålla kablarna samlade.

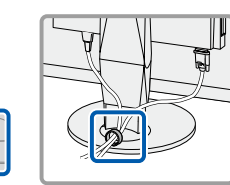

#### **4. Vinkel- och höjdjustering**

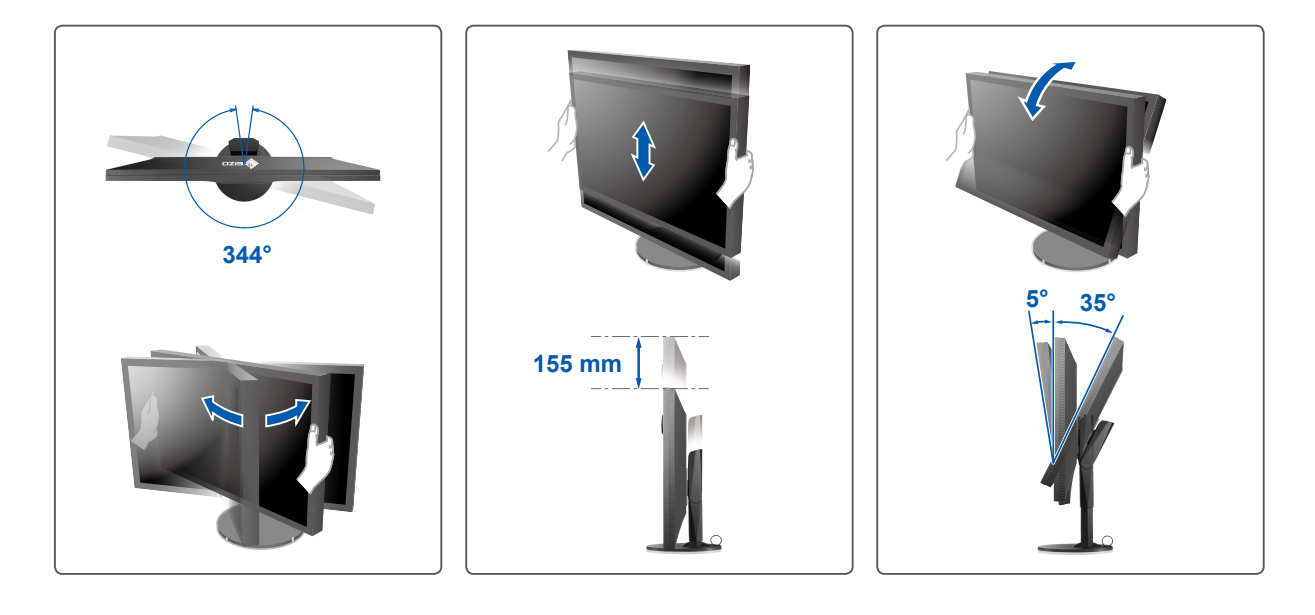

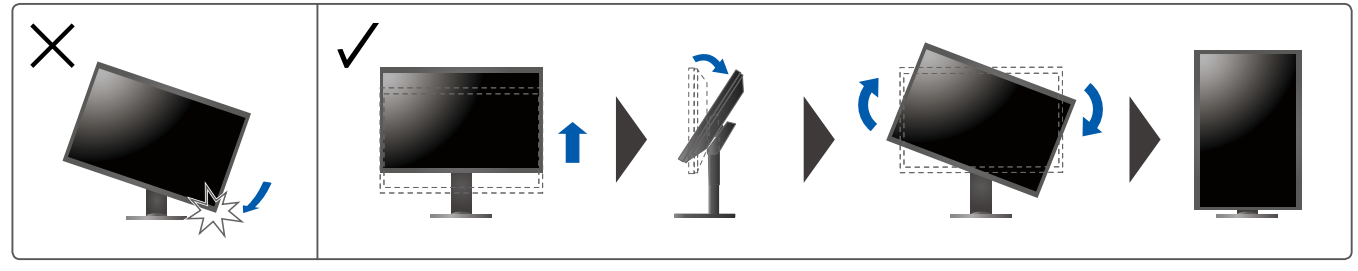

**Skärm 5.**

**Huvudströmbrytare 1.**

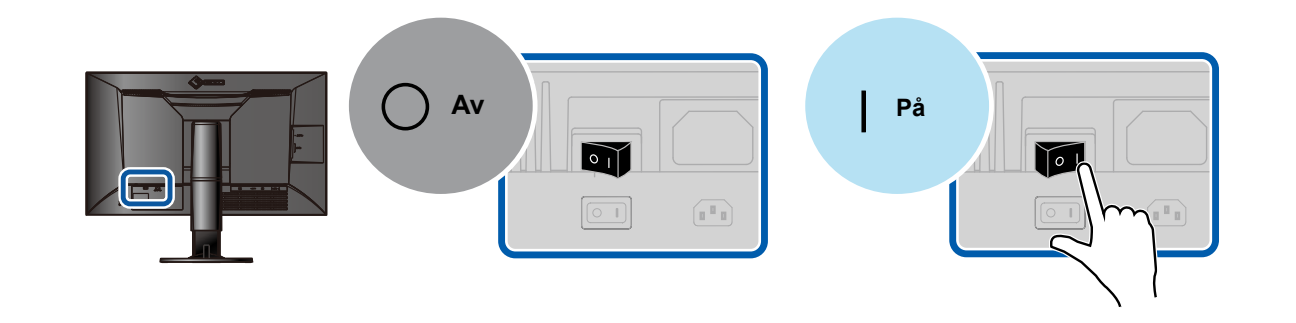

**upplösning References** 2. Strömbrytare 2. **Strömbrytare 2. 2. Rekommenderad upplösning** 

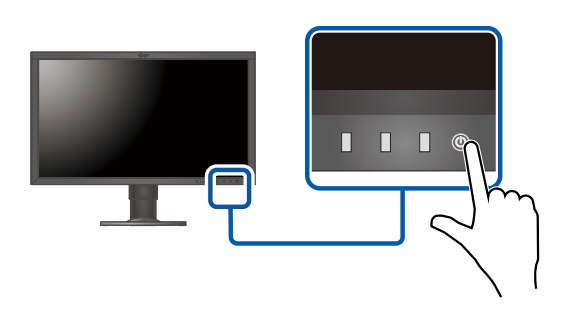

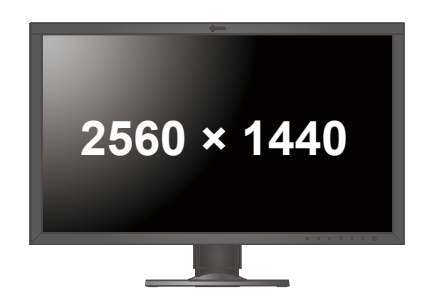

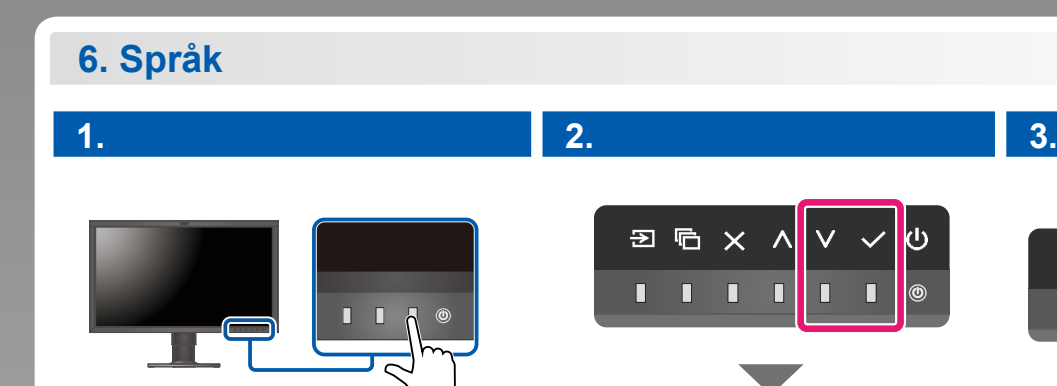

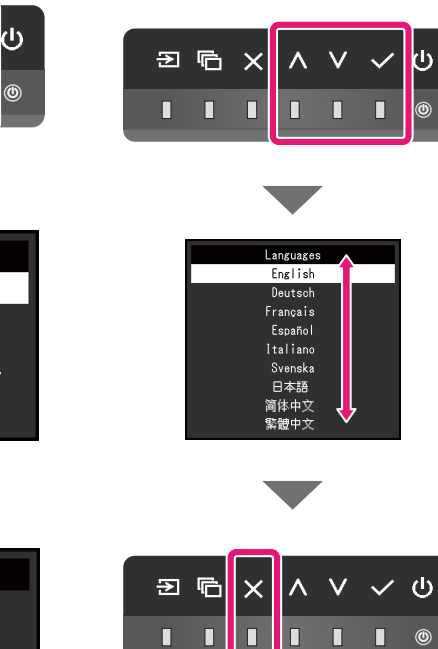

 $\blacksquare$  $\overline{\mathbf{u}}$   $\overline{\mathsf{L}}$  $\blacksquare$ Ō  $^{\circ}$ 

## **ColorNavigator**

 $\Sigma$  to

П

 $\begin{array}{cc} \bullet & \bullet \end{array}$ 

 $\mathcal{O}$  .

 $\blacksquare$ 

ColorEdge CS2730 Color Signal

Preferences

Languages

Information

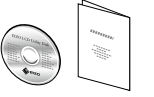

• Driftsanvisningar finns i "Snabbreferensen" och användarmanualen för ColorNavigator (på CD-ROM).

ColorEdge CS2730

Color

Signal

Preferences

Languages

Information

 $\overline{\phantom{a}}$ 

ColorEdge CS2730

Color

Signal

Preferences Languages Information

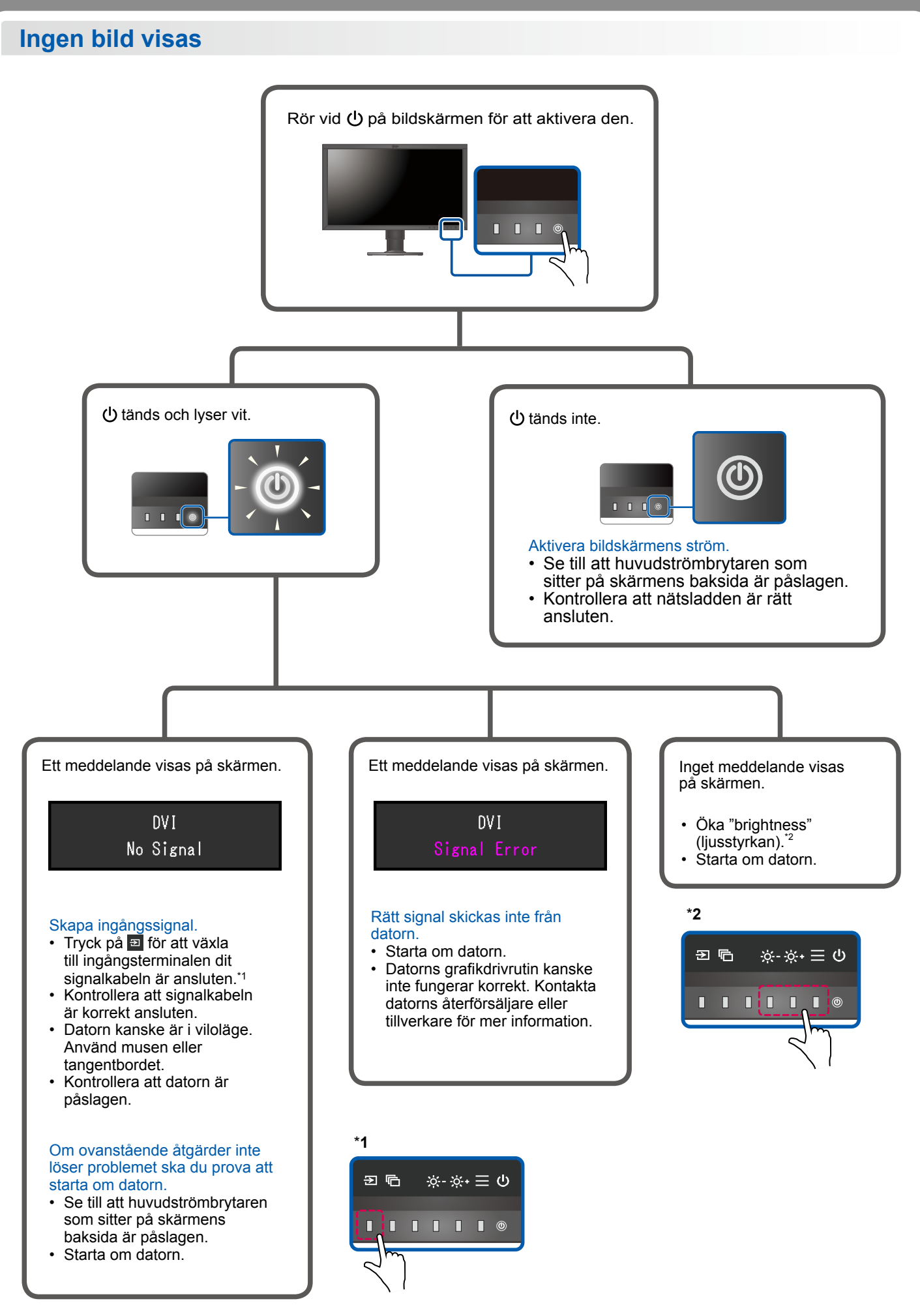

<sup>1</sup>st Edition-July, 2016 03V25928A1  $(SUG-CS2730)$